## **Send Data Tool**

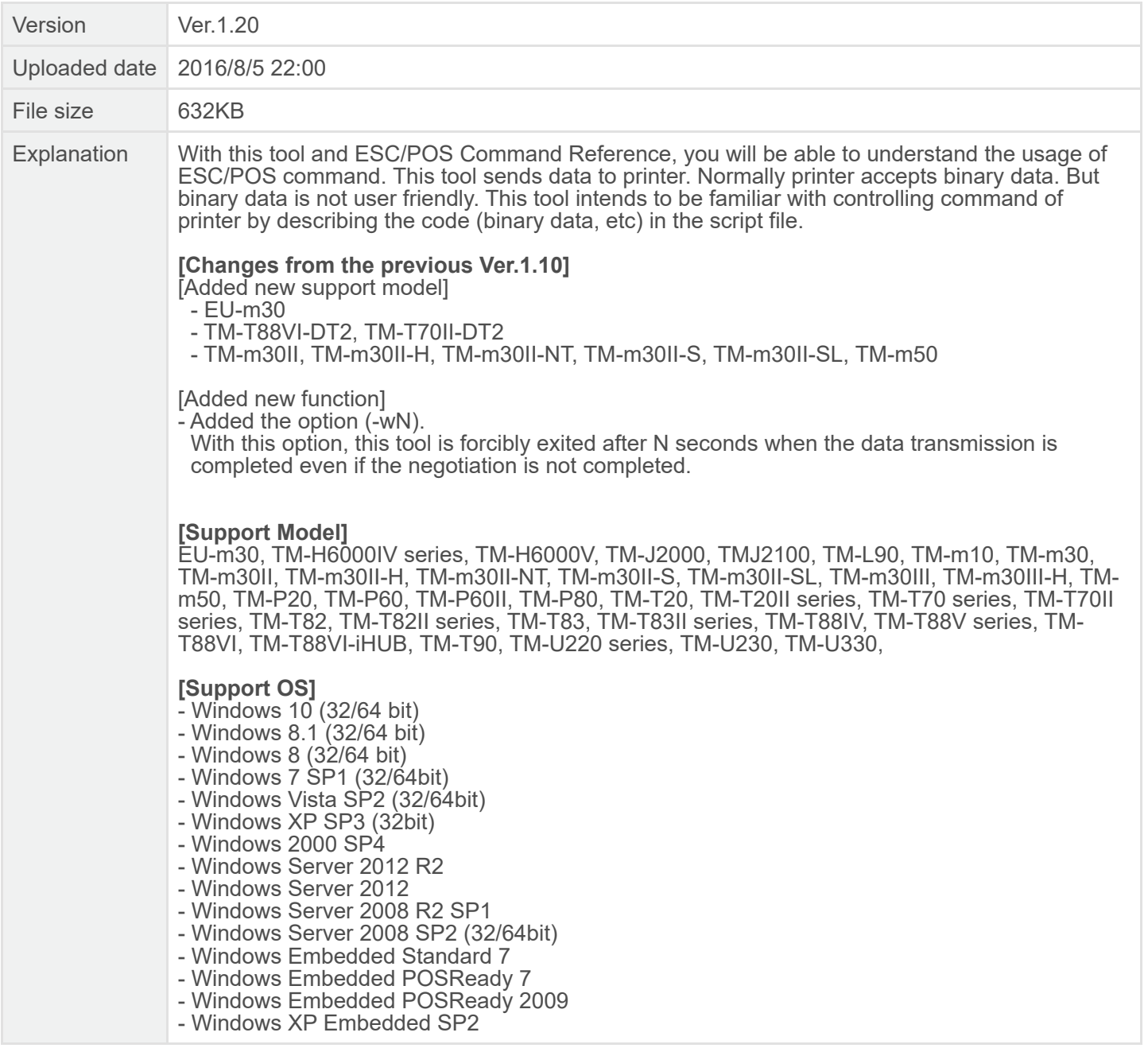